# **openQA Project - action #67972**

# **one module failed to upload results ending an otherwise fine job as failed (was: Some tests are flagged as failed whereas they passed)**

2020-06-11 07:37 - ggardet\_arm

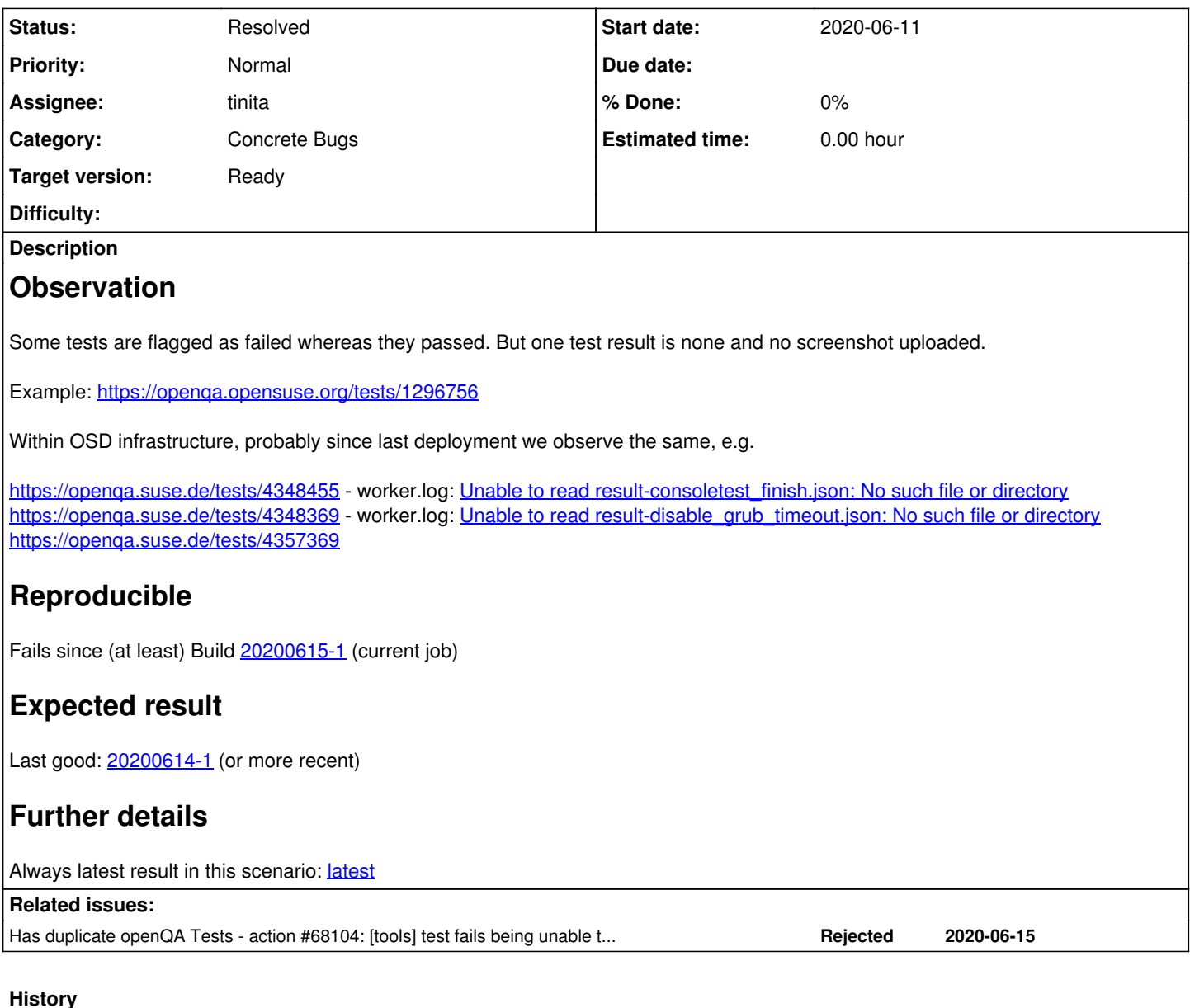

# **#1 - 2020-06-11 15:43 - okurz**

*- Subject changed from Some tests are flagged as failed whereas they passed to one module failed to upload results ending an otherwise fine job as failed (was: Some tests are flagged as failed whereas they passed)*

*- Category set to Concrete Bugs*

It is expected behaviour that a job can only end up as "passed" if all test modules are "passed" as well. So the question is really why this one job module failed to upload.

# **#2 - 2020-06-12 08:00 - cdywan**

It seems the *welcome* test finishes successfully for all intents and purposes, by the time we get to *||| finished welcome* we're past default an unset result to ok.

The os-autoinst logs seem to match the last succesful run as well.

## **#3 - 2020-06-12 19:13 - okurz**

*- Priority changed from Normal to Low*

- *Target version set to future*
- *Difficulty set to hard*

Unless we can reproduce this I consider the issue infeasible to be fixed.

ggardet arm I hope you can help to find jobs where this happens again if at all.

#### **#4 - 2020-06-16 11:18 - okurz**

*- Has duplicate action #68104: [tools] test fails being unable to read result-<test>.json: No such file or directory added*

## **#5 - 2020-06-16 11:18 - okurz**

- *Description updated*
- *Status changed from New to Workable*
- *Priority changed from Low to Urgent*
- *Target version changed from future to Ready*
- *Difficulty deleted (hard)*

seems to be a problem we recently introduced and it can be reproduced on osd as well, see [#68104](https://progress.opensuse.org/issues/68104)

I merged in the content from [#68104](https://progress.opensuse.org/issues/68104)

Likely the change is one of the following from http://mailman.suse.de/mlarch/SuSE/openga/2020/openga.2020.06/msg00003.html :

```
 - Update to version 4.6.1591699942.8543386ed:
```
- \* Dependency cron 200609
- \* Add notes about arbitrary reasons
- \* Remove out-dated comments; stopping will no longer be delayed as stated
- \* Use newly introduced constants for worker commands and stop reasons
- \* Improve dealing with worker commands and stop reasons
- \* Add missing copyright header in constants modules
- \* Remove stop type 'scheduler\_abort' which is not used anymore
- \* Improve coding style in set\_running
- \* Prevent Perl warning in downloader code
- \* Improve UI for selecting the display order of builds
- \* Select interval checkbox for interval from query parameter if applicable
- \* Improve wording in the index page form, mainly to improve consistency
- \* Improve coding style in JavaScript/CSS/template files
- \* Avoid accumulating `comments\_page` query parameters when using pagination
- \* Fix typo in pagination code
- \* Add autorefresh in the index page (#3141)
- \* Maintain pagination when an user role changes
- \* Fix pagination in the group overview page
- \* Dependency cron 200605
- \* Turn two schema functions into methods
- \* Hide livestream when loading test details and job is currently uploading
- \* Update out-dated comment; the image upload is async via Mojo::IOLoop->subprocess
- \* t: Use Test::MockModule->redefine in t/28-logging.t
- \* Only reload test schedule when test\_order.json has been changed
- \* Make restart button work again after the job state changed
- \* Dependency cron 200604
- \* t: Allow to configure amount of unstable/rejective workers in 05-scheduler-full.t
- \* t: Simplify worker startup in 05-scheduler-full with map
- \* t: Improve test description strings in 05-scheduler-full
- \* t: Fix warning in 28-logging.t with strict MockModule and Test::Warnings
- \* Extract methods for "ignore\_known\_images" and "ignore\_known\_files" in Worker::Job
- \* Simplify Worker::Job slightly
- \* Remove unnecessary single-line step in Worker::Job
- \* Use the more idiomatic ->find instead of ->single
- \* Replace duplicate method OpenQA::Schema::Result::Workers::to\_string
- \* Delete unnecessary pre-declaration of log\_warning in OpenQA::Log
- \* Generalize handling the video
- \* Remove dead code from OpenQA::WebAPI::Plugin::ObsRsync
- \* doc: Improve virtio/svirt serial terminal docs
- \* Fix tests on OBS when "ps" is not installed
- \* Use :report\_warnings feature of Test::Warnings
- \* Mark "25-cache-service.t" as unstable test as observed in circleci
- \* Mark old issues and pull requests as stale
- \* Extract methods for "ignore\_known\_images" and "ignore\_known\_files" in Worker::Job
- \* Simplify Worker::Job slightly
- \* Remove unnecessary single-line step in Worker::Job
- \* t: Fix "Dubious, test returned 9" in 05-scheduler-full.t
- \* t: Fix unstable test 'Allocated maximum number' in 05-scheduler-full
- \* t: Sleep only when necessary when waiting for worker
- \* t: Fix sporadic test failures on mis-assignment of jobs in scheduling
	- \* t: Increase robustness of 05-scheduler-full with reduced scheduler tick
	- \* t: Prevent use of occupied port in all full-stack/scalability tests
	- \* Makefile: Bump timeout limit for various tests for slow circleci
	- \* t: Provide unique process name for worker in scalability test as well
	- \* t: More cleanup in t/05-scheduler-full.t
- \* Tue Jun 02 2020 coolo@suse.com
- Update to version 4.6.1591092399.b9fb68988:
	- \* t: Make output nicer on time limit
	- \* Dependency cron 200601
	- \* Avoid stopping the live log when the worker already works on different job
	- \* worker: Keep uploading results until logs and assets have been uploaded
	- \* worker: Log every 10th uploaded chunk to autoinst-log.txt as well
	- \* Keep 'live' tab shown while uploading for improved feedback
	- \* Avoid rendering 'live' tab when job is already done
	- \* Update comments in worker function \_upload\_result
	- \* Fix style issue in running.js so jshint shows no errors
	- \* Do not shadow \$errors in utils-job-templates test
	- \* Capture base\_state.json JSON error warning
	- \* Add '--merge' option to prove
	- \* Show an explicit warning when failing to wakeup scheduler
	- \* Prefetch parent job in JobModules::job\_modules()
	- \* Capture screenshot created message in screenshot test
	- \* Dependency cron 200529
	- \* t: Make process handling more robust with IPC::Run
	- \* Log errors when claiming OpenID identity
	- \* Fix visual artifact in audio result box
	- \* t: Use OpenQA::Test::TimeLimit in basic.t for a start
	- \* t: Add test module to check for test runtime

#### os-autoinst changes:

- \* Tue Jun 09 2020 okurz@suse.com
- Update to version 4.6.1591696864.96b3acb2:
	- \* Move MakeMaker dependency to build\_requires
	- \* Fix missing qemu-kvm dependency on non-x86\_64
	- \* Slightly simplify amt backend
	- \* spec: Fix 'update-deps' not to be packaged
	- \* Deps: rename %requires to %main\_requires
	- \* Fix wrong comment about replacerect
	- \* Fix YAML::PP dependency
	- \* Add flags for non-verbose output to ffmpeg example
	- \* Use :report\_warnings feature of Test::Warnings
	- \* Update documentation of videoencoder.cpp
	- \* Support using an external video encoder
	- \* Mark old issues and pull requests as stale
	- \* Capture isotovideo output in isotovideo test
	- \* Dependencies: Add code to update Dockerfile
	- \* Makefiles: set CXXFLAGS not CFLAGS or CPPFLAGS
	- \* Improve coding style in code file migration of QEMU backend
	- \* Improve 'Migrate to file failed [...]' error message to include unit
	- \* make update-deps
	- \* Dependencies: add tools/update-deps
	- \* Add YAML::PP dependency
	- \* Simplify use of Test::Output with bare blocks rather than sub refs

#### Judging from the changelog text I suspect it is one of

- \* Dependency cron 200609
- \* Add notes about arbitrary reasons
- \* Remove out-dated comments; stopping will no longer be delayed as stated
- \* Use newly introduced constants for worker commands and stop reasons
- \* Improve dealing with worker commands and stop reasons
- \* Remove stop type 'scheduler\_abort' which is not used anymore
- \* Improve coding style in set\_running
- \* Prevent Perl warning in downloader code
- \* Dependency cron 200605
- \* Hide livestream when loading test details and job is currently uploading
- \* Update out-dated comment; the image upload is async via Mojo::IOLoop->subprocess
- \* Only reload test schedule when test\_order.json has been changed
- \* Dependency cron 200604
- \* Dependency cron 200601
- \* Avoid stopping the live log when the worker already works on different job
- \* worker: Keep uploading results until logs and assets have been uploaded
	- \* worker: Log every 10th uploaded chunk to autoinst-log.txt as well
	- \* Keep 'live' tab shown while uploading for improved feedback
	- \* Avoid rendering 'live' tab when job is already done
	- \* Update comments in worker function \_upload\_result
	- \* Do not shadow \$errors in utils-job-templates test \* Capture base\_state.json JSON error warning
	- \* Prefetch parent job in JobModules::job\_modules()
	- \* Capture screenshot created message in screenshot test
	- \* Dependency cron 200529

#### One can reduce the diff further by looking into actual source code changes.

#### EDIT: Based on looking into actual source code changes:

36d40a917 Dependency cron 200609 989c72f81 Use newly introduced constants for worker commands and stop reasons 86da6e1e8 Improve dealing with worker commands and stop reasons c12830442 Remove stop type 'scheduler\_abort' which is not used anymore a58b3e925 Dependency cron 200605 3a566d824 Turn two schema functions into methods 0d1061afd Only reload test schedule when test\_order.json has been changed 857c44176 Dependency cron 200604 f3c04a623 Avoid stopping the live log when the worker already works on different job a61c520a9 worker: Keep uploading results until logs and assets have been uploaded aab58ce63 worker: Log every 10th uploaded chunk to autoinst-log.txt as well ea13c22d6 Prefetch parent job in JobModules::job\_modules() 3d5a2b7fd Dependency cron 200529

#### **#6 - 2020-06-16 12:48 - okurz**

*- Status changed from Workable to In Progress*

*- Assignee set to okurz*

We suspect 0d1061afd816b190fdd265d7da412ce8f78bbe3b to be the culprit. I will prepare a partial revert of that commit and check what can be kept from tests.

<https://github.com/os-autoinst/openQA/pull/3176>

### **#7 - 2020-06-16 13:18 - tinita**

I was debugging, and found out that I can reproduce it by adding a sleep here:

```
# os-autoinst/basetest.pm
sub runtest {
...
        $self->done();
        sleep 5; # happens sometimes, using 10 seconds it happens always
        $self->{execution_time} = execution_time($starttime);
...
```
In that case I get the Unable to read result-boot.json: No such file or directory message, the test is labeled as none, and the job is marked as failed.

So a timing issue as expected. That might give us something to work with for fixing it.

## **#8 - 2020-06-16 13:32 - okurz**

- *Status changed from In Progress to Feedback*
- *Priority changed from Urgent to Normal*

#### merged.

[tinita](progress.opensuse.org/users/33482) feel free to take over as you worked on reproducing the problem locally.

#### **#9 - 2020-06-17 08:42 - tinita**

*- Assignee changed from okurz to tinita*

## **#10 - 2020-06-17 08:43 - tinita**

The fix (revert) has been deployed.

Created a new PR for<https://progress.opensuse.org/issues/58700>

# **#11 - 2020-07-01 09:26 - tinita**

*- Status changed from Feedback to Resolved*

Please reopen if necessary.